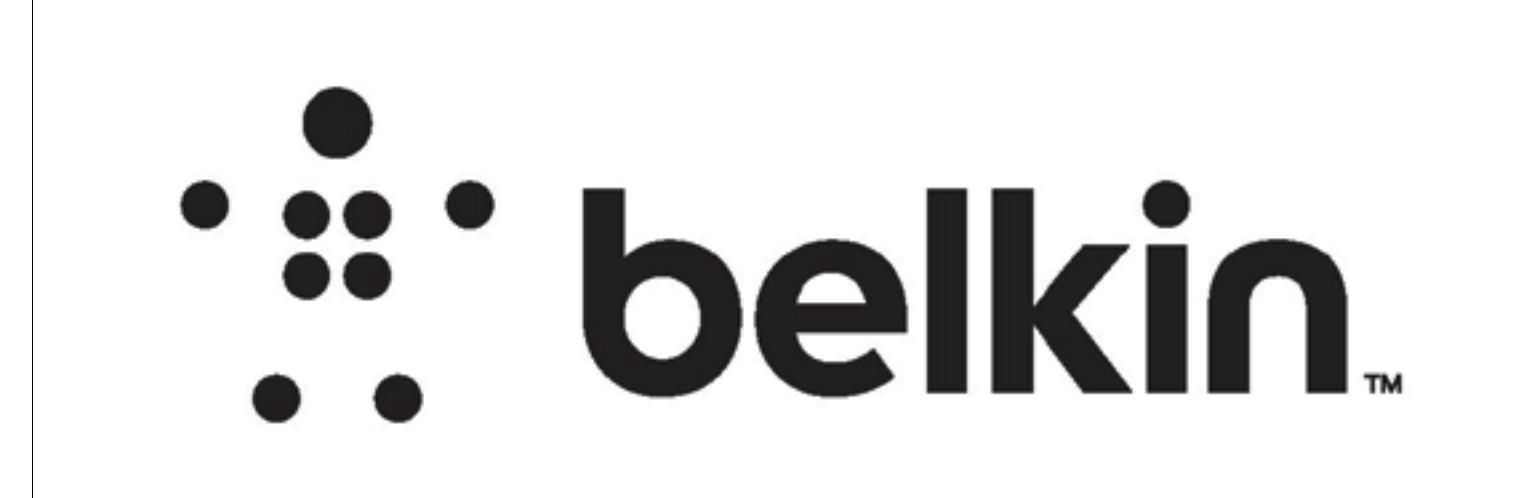

## DIE LAYOUT

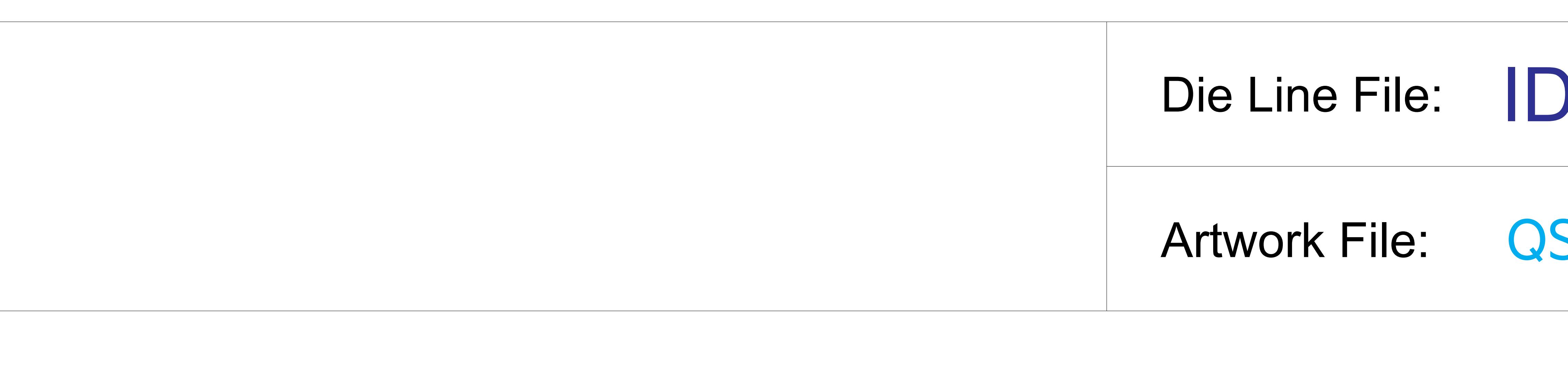

## IDL\_RE6700\_LINKSYS RANGE EXTENDER REFRESH\_US\_OUTER BOX

## Artwork File: QSG\_RE7000\_8820-02381\_RevC00\_AC1900+\_Range\_Extender\_SR

Finish:

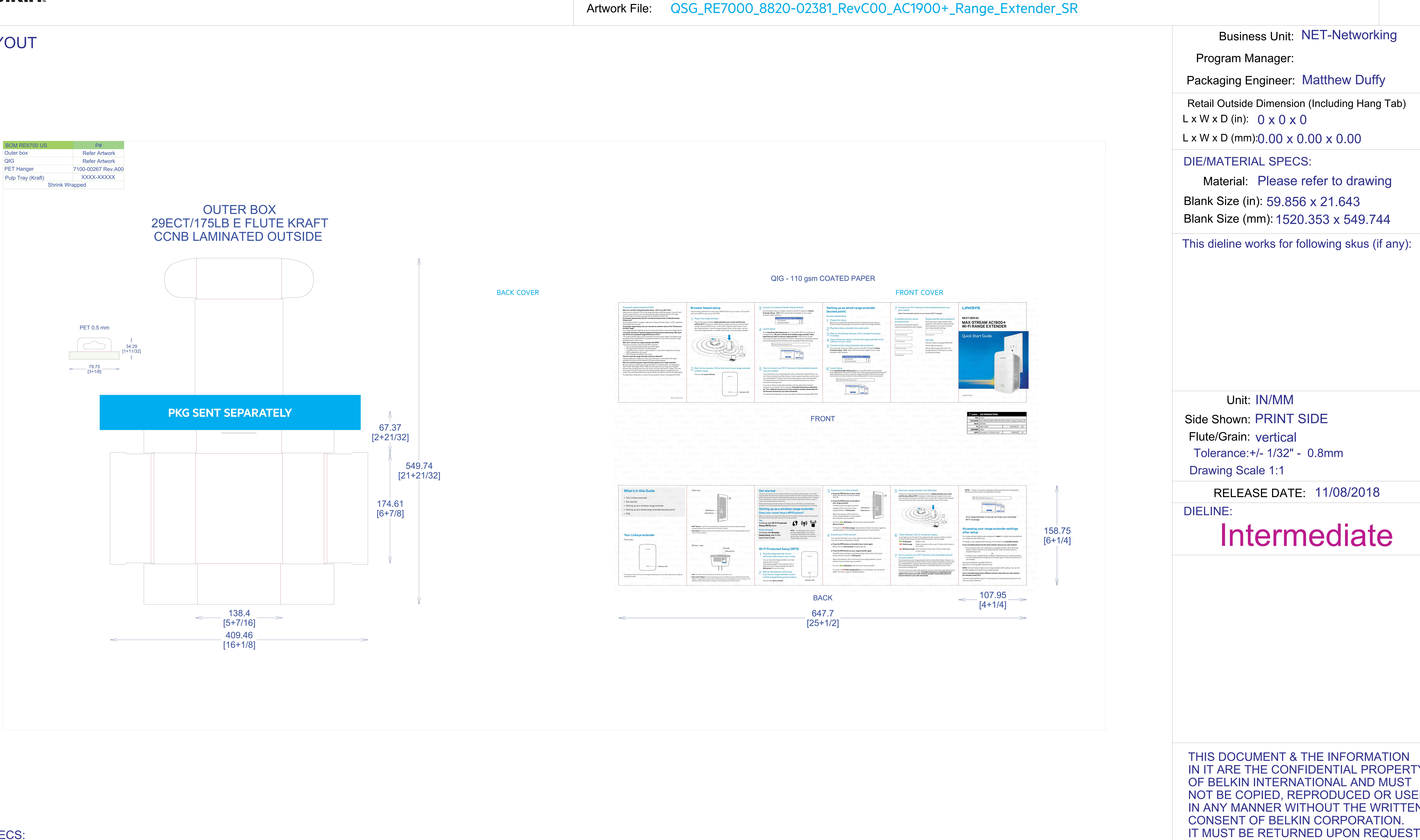

**PRINT SPECS:<br>Color Plates:** Color Plates: Notes: Notes:

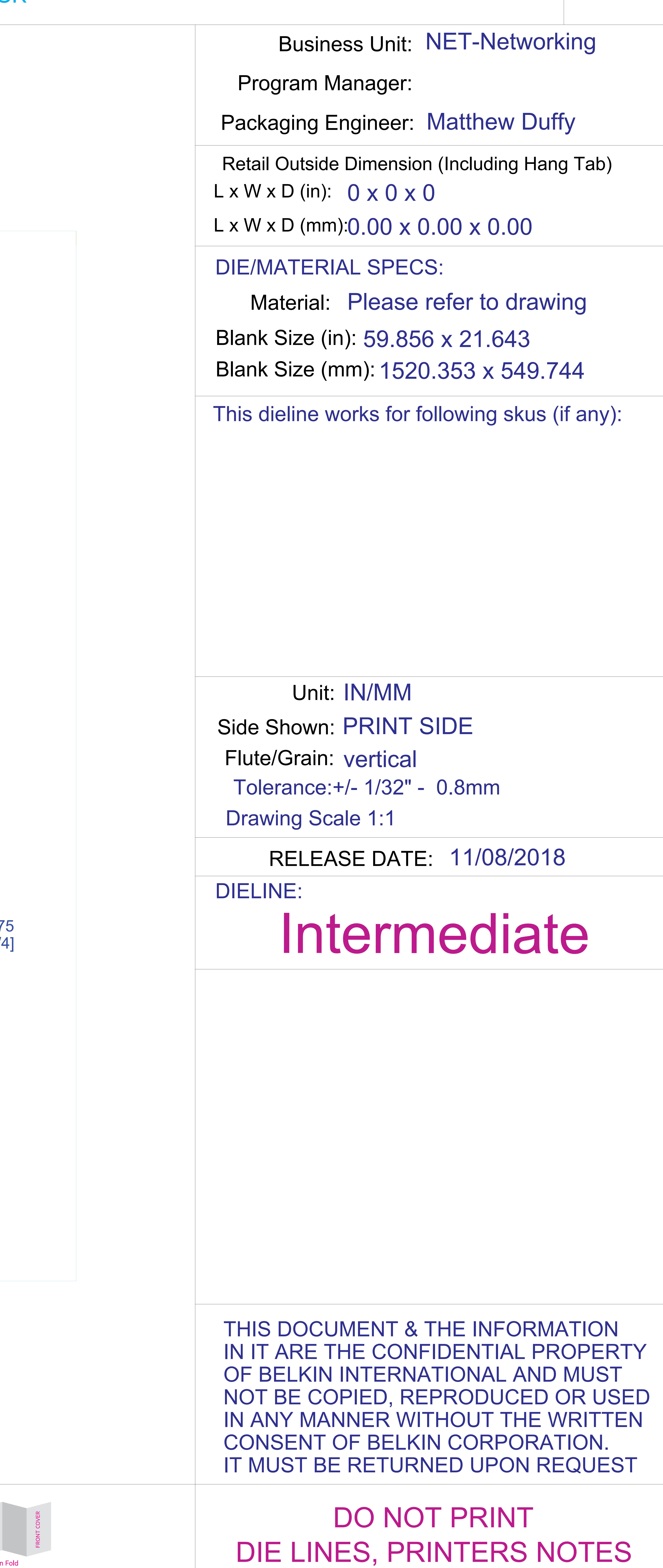

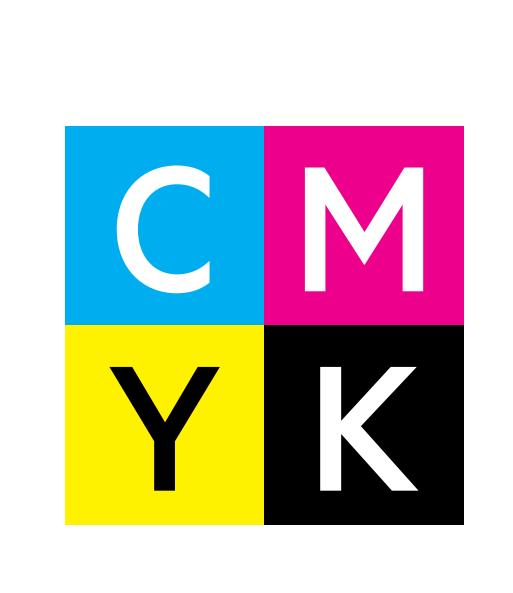

ACCORDION FOLD ALONG RED LINES FRONT/OUTSIDE: ALL TEXT AND GRAPHIC ELEMENTS COLOR: CMYK, PMS3005C BACK/INSIDE: ALL TEXT AND GRAPHIC ELEMENTS COLOR: CMYK, PMS3005C

GLOSS AQ

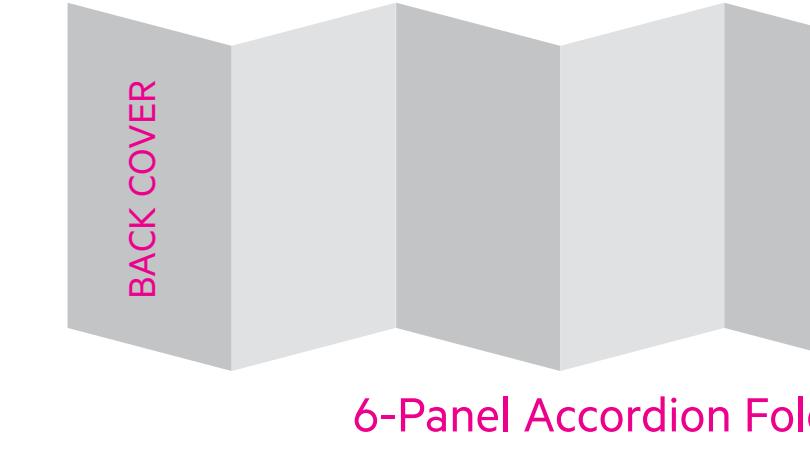